## JUNIOR LYCEUM ANNUAL EXAMINATIONS 2005

Educational Assessment Unit – Education Division

| FORM 4                       | INFORMATION AND COMMUNICATIONS TECHNOLOGY TIME: 1 h 30 m |                              |                            | nin                    |                                    |          |        |
|------------------------------|----------------------------------------------------------|------------------------------|----------------------------|------------------------|------------------------------------|----------|--------|
| Name:                        |                                                          |                              |                            |                        | Class:                             |          |        |
| For office us                | e only:                                                  |                              |                            |                        |                                    |          |        |
| Question 1<br>(max 20 marks) | Question 2 (max 25 marks )                               | Question 3<br>(max 15 marks) | Question 4 (max 20 marks ) | Paper Total<br>80%     | Practical Test 20%                 | Final Ma | ark    |
|                              |                                                          |                              |                            |                        |                                    |          |        |
| Answer ALI                   | auestions. I                                             | This paper ca                | rries 80 mark              | .S.                    |                                    |          |        |
|                              | -                                                        | sic Concepts                 |                            |                        |                                    |          | —<br>I |
| (a)                          | Draw an                                                  | -                            | ch each phrase             | with its definit       | tion. One has bee                  | en       |        |
|                              | Phrase                                                   |                              |                            | Definition             |                                    |          |        |
| (i)                          | Parallel po                                              | ort                          |                            |                        | device using a sping information.  | ecial    | 1      |
| (ii)                         | Personal o                                               | ligital assistan             | ıt                         |                        | nich houses the va                 |          | 1      |
| (iii)                        |                                                          | software<br>ent life cycle   |                            |                        | that performs the                  |          | 1      |
| (iv)                         | Central pr                                               | ocessing unit                |                            | Allows you into the PC | to input informa                   | tion     |        |
| (v)                          | System ur                                                | nit                          |                            |                        | the back of the or connecting a pr | rinter.  | 1      |
| (vi)                         | Input devi                                               | ice                          |                            | Analysis, D<br>Testing | esign, Programn                    | ning,    | 1      |
| (b)                          | Mark the                                                 | following witl               | n a <b>T</b> (true) or     | an <b>F</b> (False).   |                                    |          |        |
|                              | A 11                                                     | <b></b>                      | esiale ale e lettere       |                        | _                                  | T/F      | 1      |
| (i)                          | -                                                        | -                            | _                          | number systen          | 11.                                |          | 1      |
| (ii)                         | A megaby                                                 | te (Mb) consi                | sts of 1024 bit            | S.                     |                                    |          | 1      |
| (iii)                        | The root f                                               | folder is the fo             | lder at the upp            | ermost level.          |                                    |          | 1      |

|     | (iv)  | The speed of the CPU is measured in gigabytes.                                                                                            | 1 |
|-----|-------|----------------------------------------------------------------------------------------------------|---|
|     | (v)   | A hard disk can be internal and external.                                                                                                 | 1 |
|     | (vi)  | The floppy disk's capacity is larger than that of a DVD.                                                                                  | 1 |
| (c) | (i)   | Give the <b>name</b> of each device shown below.                                                                                          | 1 |
|     | (ii)  |                                                                                                    | 1 |
|     | (iii) |                                                                                                    | 1 |
| (d) | (i)   | Write down whether each of the following software is an <b>Operating System</b> or an <b>Application program</b> .                        |   |
|     |       | • Spreadsheet:                                                                                                    | 1 |
|     |       | • Presentation:                                                                                                    | 1 |
|     |       | • Windows XP:                                                                                                    | 1 |
|     | (ii)  | Name <b>one feature</b> which is found in a <b>Graphical User Interface</b> (GUI) but <u>NOT</u> available in a program which is not GUI. | 1 |
| (e) |       | Using a computer <b>incorrectly</b> can damage your <b>health</b> . Write down <b>two possible health hazards</b> .                       |   |
|     |       | 1.                                                                                                    |   |
|     |       | 2.                                                                                                    | 1 |

| (i)   | The picture on the right shows multiple files that have been <b>selected</b> .                                                                                                    |
|-------|----------------------------------------------------------------------------------------------------|
|       | While clicking with the mouse which Teaching and Learning                                                                                                    |
|       | key from the keyboard has been used to select the files?  Winutes Meeting 2  Restrictions re Labs folder  School visits pwords                                                       |
| (ii)  | The picture on the right shows a template.                                                                                                    |
|       | Complete the file name on the right by writing down the <b>file extension</b> . <b>Elegant Resume</b>                                                                                |
| (iii) | Give <b>two advantages</b> of using a <b>template</b> to start a new document.                                                                                                    |
|       | 1.                                                                                                    |
|       | 2.                                                                                                    |
| (iv)  | One common type of <b>file extension</b> used in word processing is <b>.doc</b> . Write down any <b>two other file extensions</b> which may be set from the word processing program. |
|       | 1.                                                                                                    |
|       | 2.                                                                                                    |
|       | The following <b>icons</b> are found on the standard toolbar. Write down the <b>task that each icon performs</b> .                                                                   |
| (i)   |                                                                                                    |
| (ii)  | 75%                                                                                                    |
| (iii) |                                                                                                    |
| (iv)  |                                                                                                    |
|       | <ul><li>(iii)</li><li>(iv)</li><li>(iii)</li><li>(iiii)</li></ul>                                                                                                    |

(c) The picture below shows a document with some **numbered features**.

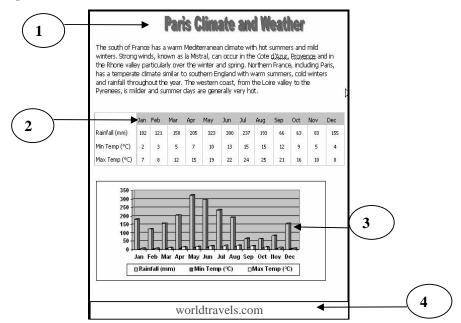

(i) In the table below, write down the **number of the feature** given in the picture above.

| Feature | Number |
|---------|--------|
| Footer  |        |
| WordArt |        |

| Feature | Number |
|---------|--------|
| Chart   |        |
| Shading |        |

When the document was **spell checked** the following dialogue box appeared. Look carefully at the box and then answer the questions.

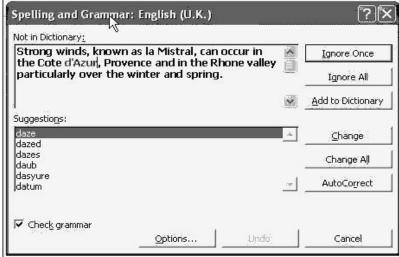

- (ii) The place *Cote d'Azur* has been found as a **mistake**. Which **button** from the dialogue box would you **click** to accept it?
- (iii) Write down whether the spell ckecker is also checking for **grammatical mistakes**.

1

2

1

| (d  | 1)       | The number '2' in the following two items has been <b>formatted</b> differently. What is each <b>type of formatting</b> called?                |
|-----|----------|----------------------------------------------------------------------------------------------------|
|     | (i)      | H <sub>2</sub> O                                                                                                    |
|     | (ii)     | $\mathbf{x}^2 = \mathbf{x} * \mathbf{x}$                                                                                                    |
| (e  | )        | The picture below shows three numbered <b>buttons</b> .  1 2 3  Give the name <b>or</b> explain the function, of each <b>numbered button</b> . |
|     |          | 1.                                                                                                    |
|     |          | 2.                                                                                                    |
|     |          | 3.                                                                                                    |
| (f  | )        | Fill in the <b>blanks</b> in the paragraph below using the following words.                                                                    |
|     |          | spreadsheet data source personalised main document                                                                                             |
|     |          | Mail merge can be used to prepare the students' examination reports. A standard letter called the is prepared in                               |
|     |          | the word processor. The students' details and exam results are prepared in a                                                                   |
|     |          | Word table (or a) and is called the                                                                                                    |
|     |          | When the two files are merged the                                                                                                    |
|     |          | reports can be printed out.                                                                                                    |
| 3 T | his ques | tion is on Spreadsheets.                                                                                                    |
| (a  | .)       | Look at the picture on the right.                                                                                                    |
|     | (i)      | Write down the <b>numbers</b> which will appear in cells <b>A3</b> and <b>A4</b> when the fill handle is dragged down.  Fill handle            |
|     | (ii)     | Underline the <b>name of this facility</b> that is used in 3 (a) (i) above.                                                                    |
|     |          | autocorrect autonumbering autofill                                                                                                    |

(b) The worksheet below shows the processing of wages for a small company. Wages for June 2005 2 Surname Basic Wage Overtime 3 Name Total Tax Rate **Net Pay** LM LM LM 4 LM 18% 404.88 Joseph Dimech 370.00 85.75 38.00 493.75 88.88 Domenic Abela 330.00 0.00 38.00 Zammit 400.00 98.50 38.00 Anna Lowest Net Pay 9 Highest Net Pay 10 11 H ← → H \ Sheet1 / Write down the **formulas** that were typed in: (i) Cell **F5** to find the Total wage for Joseph Dimech: 1 Cell G5 to find the Tax Rate at 18% of the Total wage: 1 Cell **H5** to calculate the Net Pay (Total less Tax): 1 Write down the **names of the mathematical functions** that have to be (ii) typed in: Cell **H9**: 1 Cell **H10**: 1 (iii) On which **range of cells** has the feature **Merge and Centre** been used? 1 (iv) What is the **name** of the feature used when putting the employee names in ascending/descending alphabetical order? 1 What is the **reason** if the contents of the 'Name' column appear as ##### ? (v) 1 (c) Look at the following spreadsheet. Cell C4 contains a formula for finding the amount of VAT on the keyboard

|   | А           | В         | С           |
|---|-------------|-----------|-------------|
| 1 |             | Vat rate: | 0.18        |
| 2 | 3           |           | 10          |
| 3 | ltem        | Price     | Vat on Item |
| 4 | Keyboard    | 4.5       | =B4*\$C\$1  |
| 5 | Mouse       | 2         |             |
| 6 | Floppy disk | 0.23      | []          |
| 7 |             |           |             |

(i) Which other **cell** is being multiplied with cell **B4**?

|     | (ii)    | From the formula in C4 above w reference) that uses <b>absolute add</b>          | rite down the <b>part of the formula</b> (the cell <b>dressing</b> .                                                                      |
|-----|---------|----------------------------------------------------------------------------------|----------------------------------------------------------------------------------------------------|
|     | (iii)   | From the formula in C4 above w reference) that uses <b>relative add</b>          | rite down the <b>part of the formula</b> (the cell <b>ressing</b> .                                                                       |
| (d) |         | Look at the following spreadshee                                                 | et and answer the following questions:                                                                                                    |
|     |         | A                                                                                | l√g B C                                                                                                    |
|     |         | 1 Name                                                                           | Mark Pass/Fail                                                                                                    |
|     |         | 2 Peter                                                                          | 65 Pass                                                                                                    |
|     |         | 3 Joseph                                                                         | 43 Fail                                                                                                    |
|     |         | 4 Marilyn                                                                        | 85 Pass                                                                                                    |
|     |         | 5 Caroline                                                                       | 51 Pass                                                                                                    |
|     | (i)     | Write the words <b>Pass</b> and <b>Fail</b> in formula that was typed in cell C2 | the <b>IF function</b> below to complete the 2.                                                                                           |
|     |         | =IF(B2 < 45, "                                                                   | ", "                                                                                                    |
|     | (ii)    | What do you expect to see if a m                                                 | ark is 45?                                                                                                    |
| Thi | s Quest | ion is on Information and Comm                                                   | nunication.                                                                                                    |
| (a) |         | Complete the sentences below w                                                   | ith the words provided:                                                                                                    |
|     |         | -                                                                                | •                                                                                                    |
|     |         |                                                                                  | <b>V 1</b>                                                                                                    |
|     | (i)     | The                                                                              | is just a small part of the Internet as                                                                                                   |
|     | ( )     | a whole.                                                                         | J                                                                                                    |
|     |         |                                                                                  |                                                                                                    |
|     | (ii)    | The                                                                              | relates to all the hardware involved                                                                                                    |
|     |         | in the network system and provide                                                | les for services such as email.                                                                                                    |
|     |         |                                                                                  |                                                                                                    |
|     | (iii)   |                                                                                  | is just another name for a web                                                                                                    |
|     |         | address.                                                                         |                                                                                                    |
|     | (iv)    | ٨                                                                                | is a piece of text (or a graphic) on a                                                                                                    |
|     | (1V)    | $\boldsymbol{A}$                                                                 |                                                                                                    |
|     |         |                                                                                  |                                                                                                    |
|     |         | Web page, which when clicked of                                                  |                                                                                                    |
|     |         |                                                                                  |                                                                                                    |
|     | (v)     | Web page, which when clicked of web site or to a different page on               | the same web site.                                                                                                    |
|     | (v)     | Web page, which when clicked of web site or to a different page on The           | the same web site.  gives you a connection to the                                                                                         |
|     | (v)     | Web page, which when clicked of web site or to a different page on The           | the same web site.                                                                                                    |
| (b) | (v)     | Web page, which when clicked of web site or to a different page on The           | the same web site.  gives you a connection to the ia a special digital high-speed line.                                                   |
| (b) | (v)     | Web page, which when clicked of web site or to a different page on The           | the same web site.  gives you a connection to the ia a special digital high-speed line.  and in the toolbar of the Internet program.      |
| (b) | (v)     | Web page, which when clicked of web site or to a different page on The           | the same web site.  gives you a connection to the ia a special digital high-speed line.  and in the toolbar of the Internet program.      |
| (b) | (v)     | Web page, which when clicked of web site or to a different page on The           | the same web site.  gives you a connection to the ia a special digital high-speed line.  and in the toolbar of the Internet program.      |
| (b) | (v)     | Web page, which when clicked of web site or to a different page on The           | the same web site.  gives you a connection to the ia a special digital high-speed line.  and in the toolbar of the Internet program.  or. |
| (b) | (v)     | Web page, which when clicked of web site or to a different page on The           | the same web site.  gives you a connection to the ia a special digital high-speed line.  and in the toolbar of the Internet program.      |
| (b) | (v)     | Web page, which when clicked of web site or to a different page on The           | the same web site.  gives you a connection to the ia a special digital high-speed line.  and in the toolbar of the Internet program.  or. |
| (b) | (v)     | Web page, which when clicked of web site or to a different page on The           | the same web site.  gives you a connection to the ia a special digital high-speed line.  and in the toolbar of the Internet program.  or. |

| c)            | (i)   | What is a <b>search engine</b> ?                                                                                                    |                                                                                          |  |  |  |
|---------------|-------|----------------------------------------------------------------------------------------------------|------------------------------------------------------------------------------------------|--|--|--|
| (ii)<br>(iii) |       | Give one <b>example</b> of a search engine.  What is the <b>name of the program</b> that displays the Internet information on                                   |                                                                                          |  |  |  |
|               | ()    | your computer?                                                                                                    |                                                                                          |  |  |  |
| d)            |       | Match the terms on the left with down the number of the term. Te                                                                                                | th their <b>meaning</b> on the right by writing term <i>No 5 has been done for you</i> . |  |  |  |
|               |       | Terms                                                                                                    | Definition                                                                               |  |  |  |
|               |       | 1. FTP                                                                                                    | 5 A protection against invasion via the Internet.                                        |  |  |  |
|               |       | 2. Encryption                                                                                                    | A way of transferring files over the Internet.                                           |  |  |  |
|               |       | 3. Virus                                                                                                    | The scrambling of information during transmission.                                       |  |  |  |
|               |       | 4. Digital certificate                                                                                                    | A program which may damage a computer.                                                   |  |  |  |
|               |       | 5. Firewall                                                                                                    | A secure method for transferring information.                                            |  |  |  |
| e)            | (i)   | Write down two <b>advantages of using email</b> when compared to the postal service?                                                                            |                                                                                          |  |  |  |
|               |       | 1.                                                                                                    |                                                                                          |  |  |  |
|               |       | 2.                                                                                                    |                                                                                          |  |  |  |
|               | (::)  |                                                                                                    |                                                                                          |  |  |  |
|               | (ii)  | Email is not restricted to just simple text messages, you can also <b>send and receive other files</b> with messages. What are these <b>other files</b> called? |                                                                                          |  |  |  |
| ()            |       | Look carefully at the picture on t and then answer the questions be                                                                                             |                                                                                          |  |  |  |
|               |       |                                                                                                    | ☐ Inbox 7 ☐ Drafts 0 ☐ Sent Items 3 ☐ Trash Can 1 ☐ Class mates 1                        |  |  |  |
|               | (i)   | How many messages have you d                                                                                                    | leleted?                                                                                 |  |  |  |
|               | (ii)  | How many messages in ALL have                                                                                                    | ve you <b>received</b> ?                                                                 |  |  |  |
| (             | (iii) | How many messages have you <b>d</b>                                                                                                    | lelivered?                                                                               |  |  |  |